# **Expresso Livre Comunidade - Melhoria #431**

# **Atualizar arquivo user.ini da API**

03/04/2019 10:43 h - Mauricio Luiz Viani

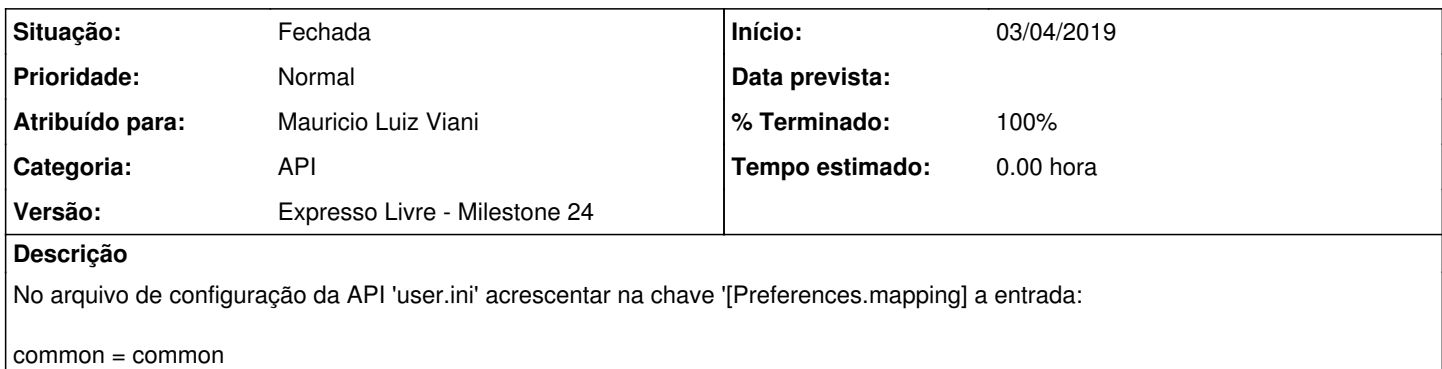

Esta entrada permitirá que o recurso de api ChangeUserPreferencesResource.php possa salvar preferências gerais (common) para o usuário.

#### **Revisões associadas**

## **Revisão 8c6f87cc7a38f7239e2a7e417a1c779e10311727 - 03/04/2019 11:25 h - Mauricio Luiz Viani**

Issue #431 - Inclusão da chave common no user.ini

#### **Revisão 8c6f87cc - 03/04/2019 11:25 h - Mauricio Luiz Viani**

Issue #431 - Inclusão da chave common no user.ini

## **Histórico**

# **#1 - 03/04/2019 11:26 h - Mauricio Luiz Viani**

- *% Terminado alterado de 0 para 80*
- *Situação alterado de Nova para Resolvida*

## **#2 - 09/04/2019 15:20 h - Mauricio Luiz Viani**

- *% Terminado alterado de 80 para 100*
- *Atribuído para ajustado para Mauricio Luiz Viani*
- *Situação alterado de Resolvida para Fechada*
- *Categoria ajustado para API*